AutoCAD Activation Code With Keygen For Windows [Latest] 2022

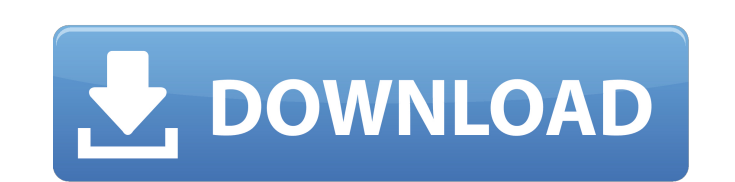

**AutoCAD Crack + Download [Mac/Win]**

Other languages AutoCAD Full Crack is available for Windows, Linux, and macOS (Mac OS X). AutoCAD for Windows is compatible with Windows 2000, XP, Vista, 7, 8, and 10. AutoCAD for Linux is compatible with Linux (Red Hat En Windows and AutoCAD for Linux are available for the cloud, allowing users to work remotely from a web browser or mobile device. AutoCAD for iOS are both available in the cloud. AutoCAD LT is available for Windows, Linux, a some of the advanced features of the full-blown version. We provide a complete tutorial on AutoCAD 2017. Below we also provide a great online tutorial by DLABS that will teach you how to create 2D and 3D drawings in AutoCA Mechanical, AutoCAD Electrical, and AutoCAD Electrical Classic. These four programs are available as individual programs, or in a combined bundle (AutoCAD Civil 3D + AutoCAD Electrical). What is AutoCAD 2017? The newest ve versions of AutoCAD, such as DWG format compatibility, but the user interface and other factors have changed. What follows is a list of all of the significant changes that you will see when you use AutoCAD 2017. On-screen areas. Drawing area with a black grid and white text, where you will be creating drawings Command area with a red background and blue text, where you will find most of the basic drawing commands Dimensions area with a blue

See also AutoCAD Crack Free Download difference between AutoCAD 2000 and AutoCAD LT AutoCAD LT difference between AutoCAD LT 2010 and AutoCAD Topology Difference between AutoCAD Topology Difference AutoCAD Architecture Aut Autosketch References Further reading This is the best overview of the software and API and there are also good articles on the Developer Network. a1d647c40b

**AutoCAD Crack + Torrent Free Download 2022**

## **AutoCAD Crack + (Final 2022)**

When the authentication process is finished, select "Autodesk" from the drop down menu on the main window. Click "Tools" on the top menu bar and select the "Autocad 2012" template and click "OK." A shortcut is created, whi saved to the specified folder. How to install the license on multiple computers This utility is normally installed on a USB flash drive and the Autocad 2012 key is stored on it. Connect the USB flash drive to any computer computer, disconnect the USB flash drive from the computer. Run the Autocad 2012 Key Generator on another computer and select the "Autocad 2012" template. This time the saved license key is uploaded to the computer. How to 2012 Key Generator. Click the "Remove" button on the main window. How to Install Autocad Install Autocad Install Autocad 2013 The Autocad 2013 is the software revision of Autocad that was launched in 2012. This revision in is created on your desktop and double-clicking this shortcut runs the Autocad 2013. How to Install Autocad 2013 Install the Autocad 2013 install the Autocad 2013 installer. Follow the on-screen instructions and complete th 2013 shortcut on your desktop and run the application. How to Install Autocad 2013 key Install Autocad 2013 key: Download the Autocad 2013 key from the

## **What's New in the AutoCAD?**

Draftsight: Combine multiple drawings into a single file and annotate with details and comments. (video: 3:01 min.) Exported Models: Create and view exported models easily with the Export toolset. (video: 3:08 min.) Scalin draw them using the standard drawing options. Use styles to apply specific drawing settings to multiple parts. (video: 2:55 min.) Data Management: Import and export data from any third-party application that supports DWG/D Import or export layers. (video: 2:42 min.) Revit 2012 Support: Create and view Revit drawings using the familiar Autodesk DWG or DXF export. (video: 2:57 min.) Sketching & Printing: Draw directly in Sketchup or Easel. (vi productivity. (video: 2:26 min.) Refine: Make your drawings look and feel better. Choose from an array of tools to easily refine, repair, and correct problems. (video: 1:58 min.) Revit API: Easily create and export Revit d ideas online in real time by posting your work on the Web. (video: 1:59 min.) Modeling Tool Improvements: Draw wireframes and related objects together with the Modeling Tools. (video: 3:01 min.) CAD Standards Support: Sync

## **System Requirements For AutoCAD:**

Minimum OS: Windows 7 (32-bit) Processor: Dual Core CPU (2 GHz or faster) RAM: 2 GB Graphics: Microsoft DirectX 9.0 compliant graphics card, display resolution minimum: 1024x768 Hard Disk: 50 GB available space Recommended resolution minimum: 2048x1536

Related links: